# ONLINE IN DIE ARZTPRAXIS SO FUNKTIONIERT DIE VIDEOSPRECHSTUNDE

## LIEBE PATIENTIN, LIEBER PATIENT,

Ihre Ärztin oder Ihr Arzt hat Ihnen eine Online-Videosprechstunde angeboten. Dabei läuft das Gespräch zwischen Ihnen und der Ärztin oder dem Arzt ähnlich ab wie in der Praxis; Sie befinden sich nur an getrennten Orten. Der Austausch erfolgt am Bildschirm, ohne dass Sie hierzu in die Praxis kommen müssen. Dies spart Zeit und lange Anfahrtswege.

Für die Videosprechstunde benötigen Sie keine besondere Technik: Computer, Tablet oder Smartphone mit Bildschirm oder Display, Kamera, Mikrofon und Lautsprecher sowie eine Internetverbindung reichen aus. Die technische Verbindung läuft über einen Videodienstanbieter, den die Praxis beauftragt und der besondere Sicherheitsanforderungen erfüllen muss. Damit ist sichergestellt, dass das, was Sie mit Ihrer Ärztin oder Ihrem Arzt besprechen, auch im "Sprechzimmer" bleibt.

### DAS PASSIERT VOR DER VIDEOSPRECHSTUNDE

Vor der ersten Online-Videosprechstunde informiert Ihre Ärztin oder Ihr Arzt Sie über Fragen des Datenschutzes. So darf die Ärztin oder der Arzt das Gespräch zur Dokumentation aufzeichnen - allerdings nur mit Ihrer Einwilligung. Sie erhalten zudem Hinweise, worauf Sie bei der Videosprechstunde achten sollten, zum Beispiel auf gute Beleuchtung und eine ruhige Umgebung.

Möglicherweise wird Ihre Ärztin oder Ihr Arzt Sie dann bitten, eine Einwilligungserklärung zur Nutzung der Daten über den Videodienst zu unterschreiben. Ist das nicht der Fall, wird der Videodienst Sie beim Einwählen um Ihre Einwilligung bitten.

#### INFORMATION FÜR UNSERE PATIENTEN

#### SO KANN DIE VIDEOSPRECHSTUNDE ABLAUFEN

**↗** Sie erhalten von der Arztpraxis einen Termin und die Zugangsdaten für die Videosprechstunde.

**↗** Am Tag der Videosprechstunde wählen Sie sich etwa zehn Minuten vor dem Termin mit den erhaltenen Einwahldaten ein. Dies sollte möglich sein, ohne dass Sie einen eigenen Account anlegen müssen.

**↗** Der Videodienstanbieter wird Sie beim Einwählen nach Ihrem Namen fragen. Bitte geben Sie diesen korrekt an. Nur so kann die Ärztin oder der Arzt Sie richtig zuordnen.

**↗** Nach einem kurzen automatischen Techniktest werden Sie ins Online-Wartezimmer geführt. Ihre Ärztin oder Ihr Arzt schaltet sich mit Ihnen zusammen, wenn die Videosprechstunde beginnen kann.

**↗** Ist die Videosprechstunde beendet, melden Sie sich von der Internetseite wieder ab.

Sollten Sie noch Fragen zur Videosprechstunde haben, können Sie sich gerne an uns wenden.

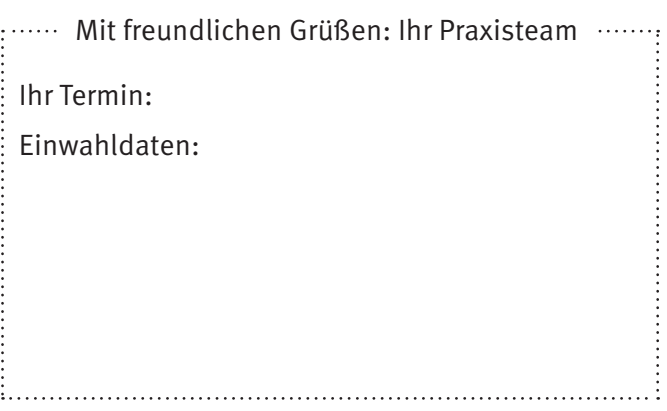

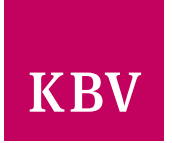